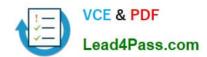

# 117-101<sup>Q&As</sup>

Lpi Level 1 Exam 101(with rpm)

# Pass home 117-101 Exam with 100% Guarantee

Free Download Real Questions & Answers PDF and VCE file from:

https://www.lead4pass.com/117-101.html

100% Passing Guarantee 100% Money Back Assurance

Following Questions and Answers are all new published by home Official Exam Center

- Instant Download After Purchase
- 100% Money Back Guarantee
- 365 Days Free Update
- 800,000+ Satisfied Customers

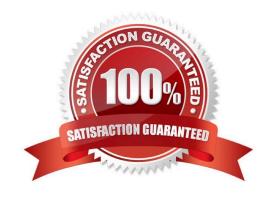

#### https://www.lead4pass.com/117-101.html

#### **QUESTION 1**

What command changes the priority of the process running with process id of 12345 to the highest priority?

- A. /usr/bin/renice +20 1234
- B. /usr/bin/renice -20 12345
- C. /bin/setpriority +20 12345
- D. /bin/setpriority -20 12345

Correct Answer: B

#### **QUESTION 2**

What key combination is used to forcibly halt the X server in the event of the graphical session becoming unusable (e.g., desktop manager or full screen application hanging)?

- A. press CTRL+ALT+DEL
- B. press CTRL+ALT+BACK\_SPACE
- C. press CTRL+ALT+DEL twice
- D. press CTRL+ALT+F1 then run

Correct Answer: B

#### **QUESTION 3**

You want to search the file myfile for all occurances of string containing at least five characters, where character number 2 and 5 are \\'a\\' and character number 3 is NOT \\'b\\'. Which command would you use?

- A. grep a\*^b\*a myfile
- B. grep .a[^b].a myfile
- C. grep .[a].\*.[a] myfile
- D. grep .a\*^b..a myfile

Correct Answer: B

#### **QUESTION 4**

The command used to determine a file\\'s type is

A. type

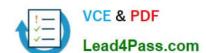

### https://www.lead4pass.com/117-101.html

2021 Latest lead4pass 117-101 PDF and VCE dumps Download

B. find

C. file

D. Is

Correct Answer: C

#### **QUESTION 5**

You are compiling some software from source. After running ./configure with the appropriate arguments and no errors, what is the next command to run?

Correct Answer: make

117-101 Practice Test

117-101 Study Guide

117-101 Exam Questions

To Read the Whole Q&As, please purchase the Complete Version from Our website.

# Try our product!

100% Guaranteed Success

100% Money Back Guarantee

365 Days Free Update

**Instant Download After Purchase** 

24x7 Customer Support

Average 99.9% Success Rate

More than 800,000 Satisfied Customers Worldwide

Multi-Platform capabilities - Windows, Mac, Android, iPhone, iPod, iPad, Kindle

We provide exam PDF and VCE of Cisco, Microsoft, IBM, CompTIA, Oracle and other IT Certifications. You can view Vendor list of All Certification Exams offered:

https://www.lead4pass.com/allproducts

## **Need Help**

Please provide as much detail as possible so we can best assist you. To update a previously submitted ticket:

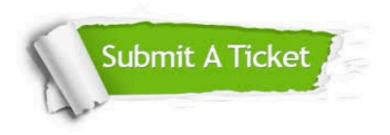

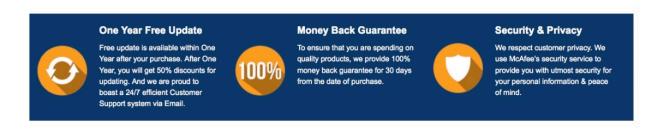

Any charges made through this site will appear as Global Simulators Limited.

All trademarks are the property of their respective owners.

Copyright © lead4pass, All Rights Reserved.